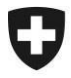

# **EdecService**

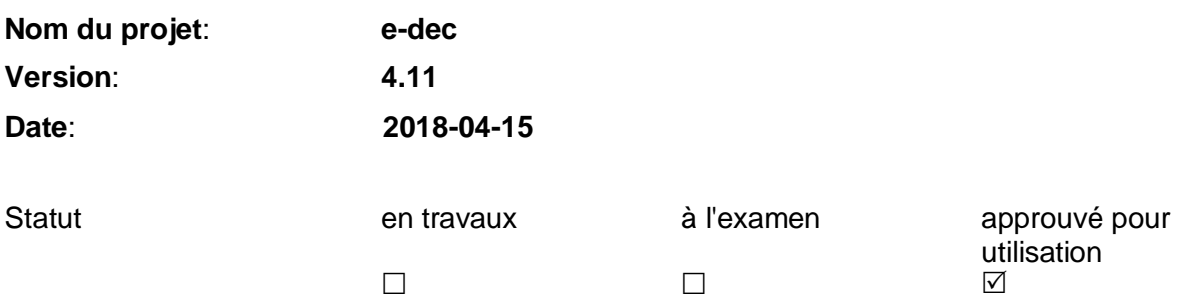

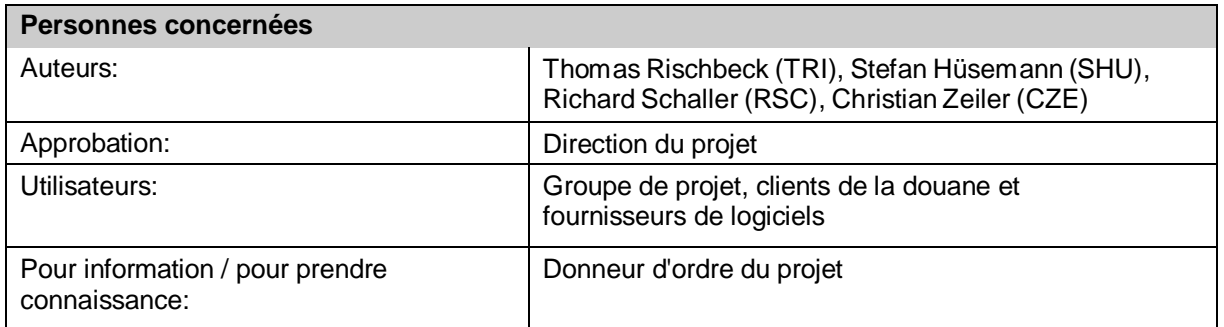

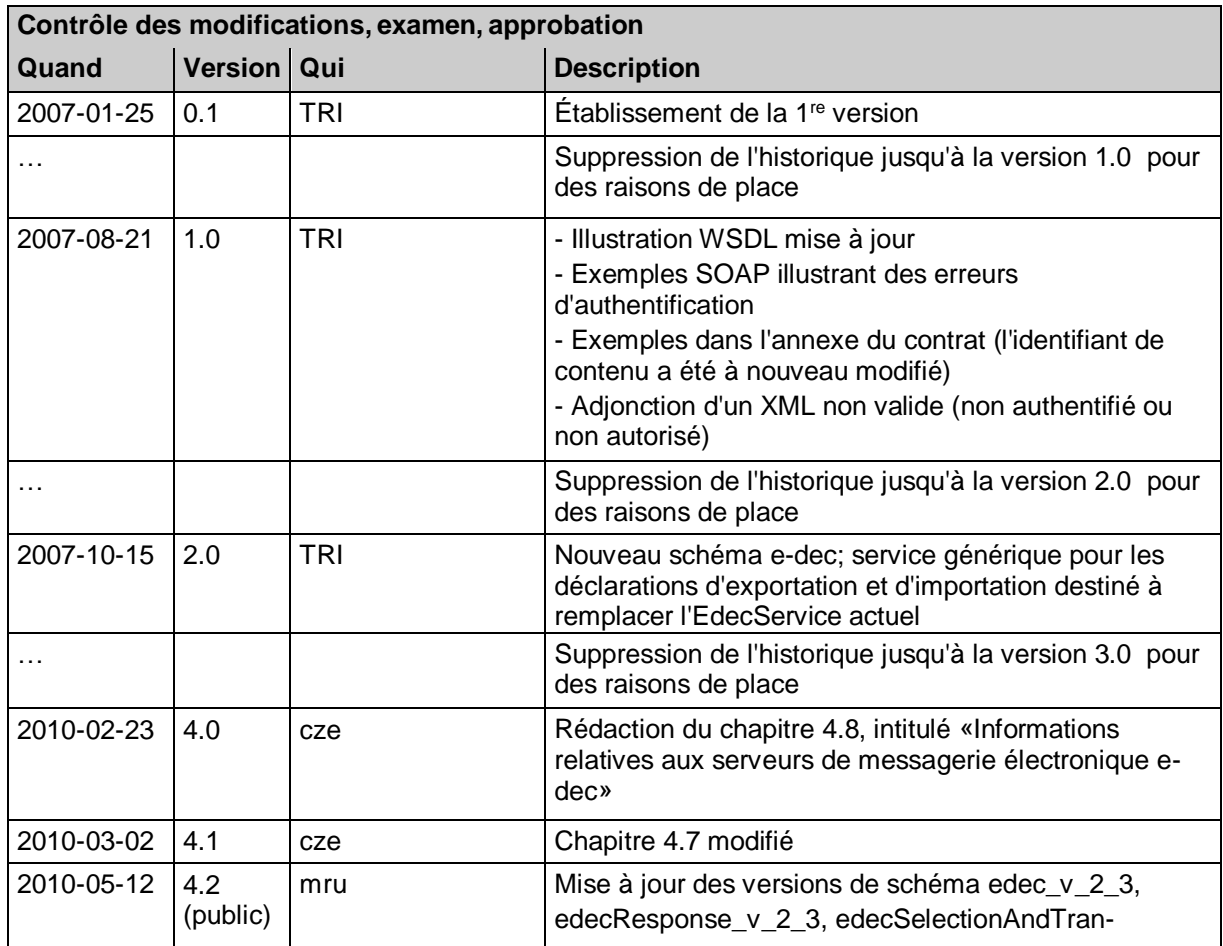

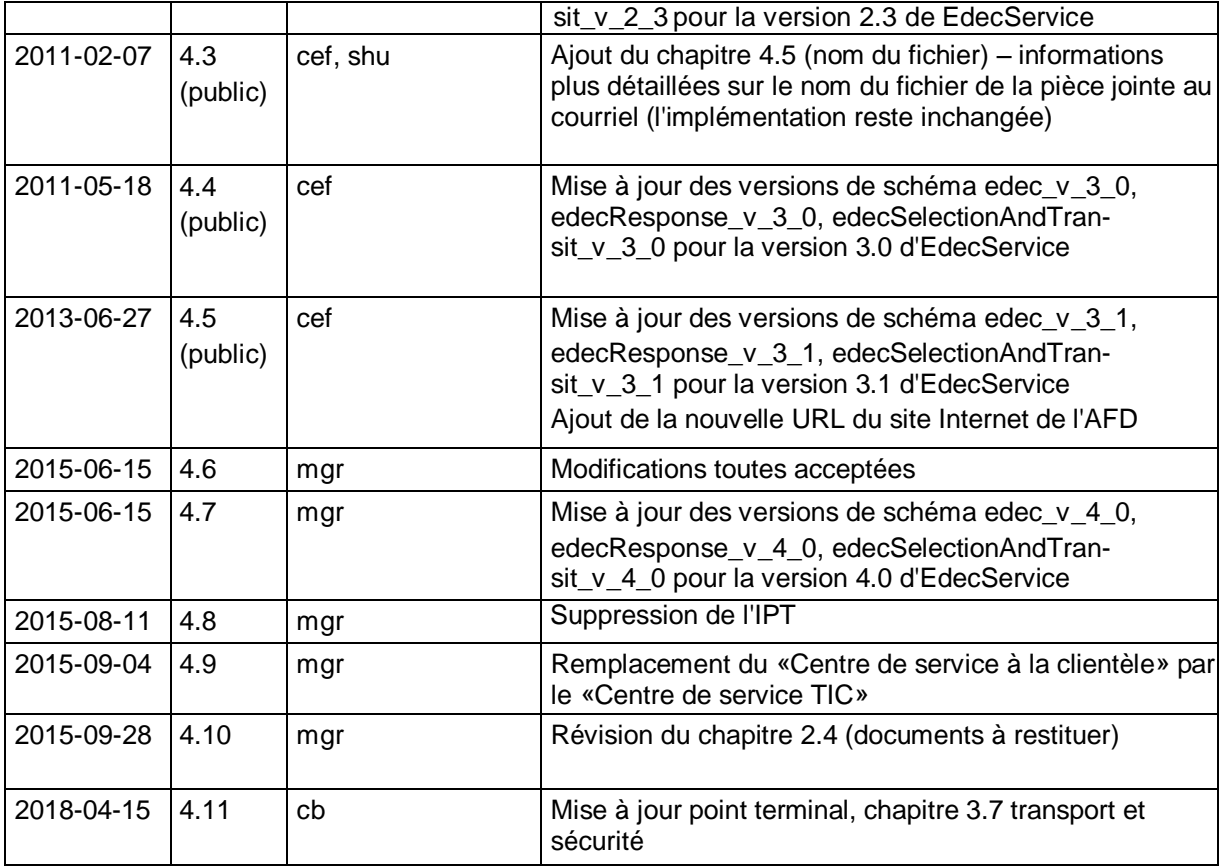

# Table des matières

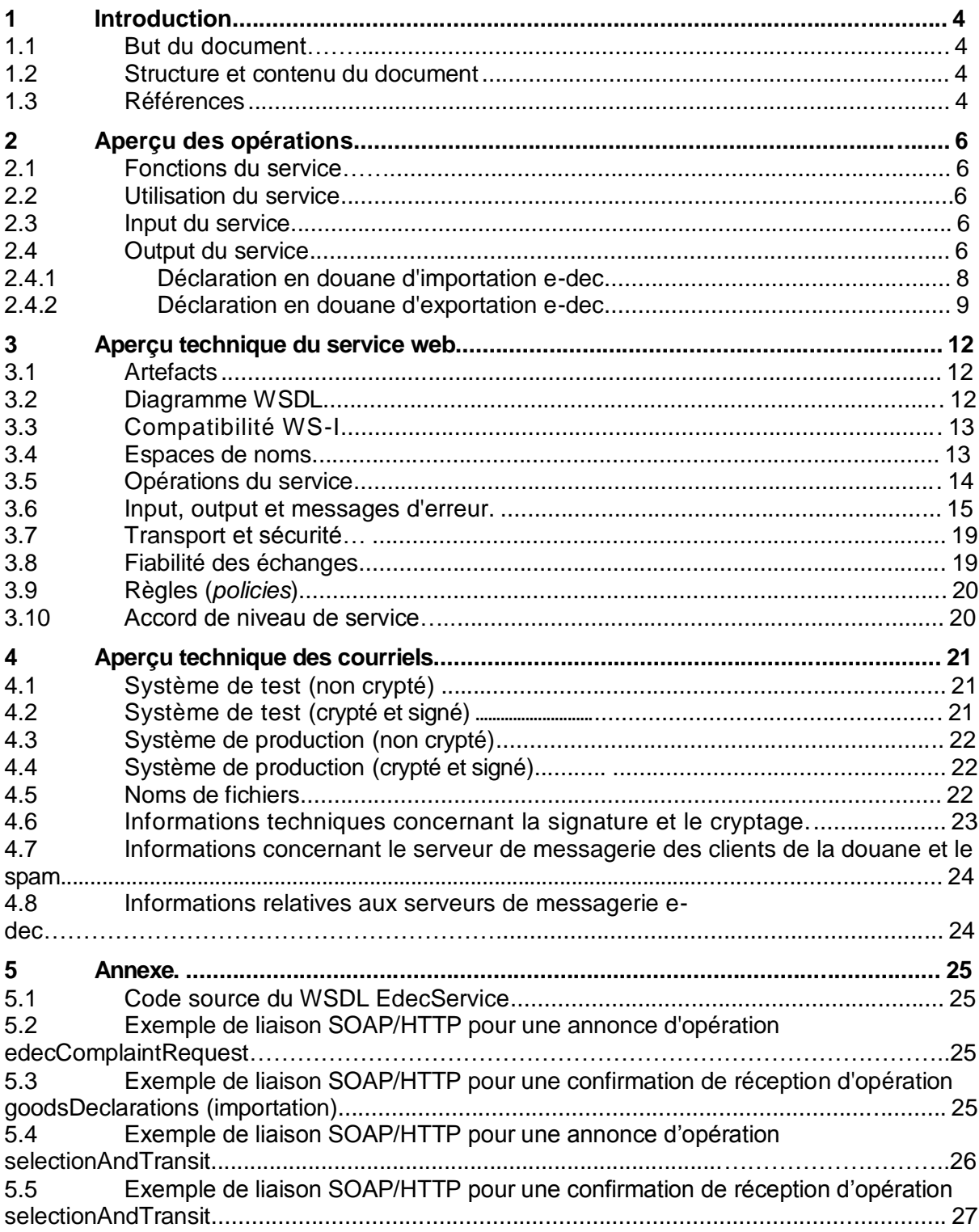

# **1 Introduction**

## **1.1 But du document**

Le but du présent document est de définir l'interface service vers e-dec pour les déclarations en douane. Il contient la description du mode de fonctionnement du service web e-dec et du service de messagerie. Il s'adresse aux développeurs de logiciels qui mettent en œuvre le raccordement du service de déclaration en douane.

Il doit être considéré comme un complément à la description des interfaces référencée sous [1], qui contient des informations relatives à la version actuelle du schéma XML pour la transmission de déclarations en douane par les transitaires et le message de retour provenant de la douane.

## **1.2 Structure et contenu du document**

Le chapitre 2, Aperçu des opérations, décrit le mode de fonctionnement du service web du point de vue des opérations.

Le chapitre 3, Aperçu technique, contient le contrat de service ainsi que différents détails techniques.Ces informations sont nécessaires pour faire appel au service. Le contrat de service contient également un accord de niveau de service.

Le chapitre 4, Aperçu technique des courriels, décrit les détails techniques du service de messagerie.

L'annexe contient quant à elle un exemple d'appel SOAP/HTTP du service e-dec.

### **1.3 Références**

Les sources suivantes sont référencées dans le présent document ou ont servi de document de base pour son élaboration:

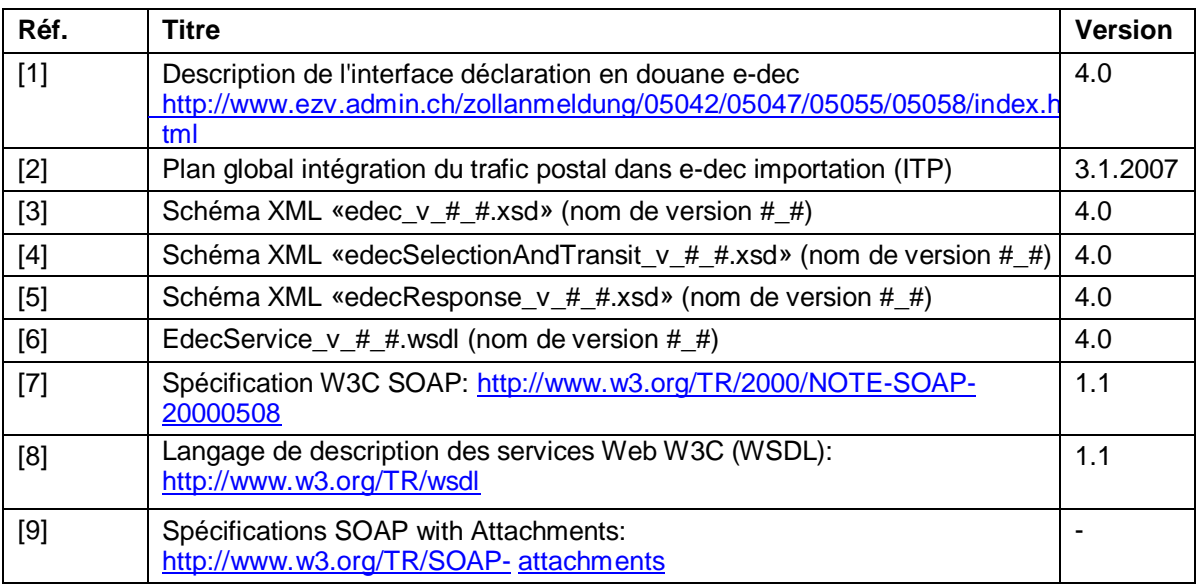

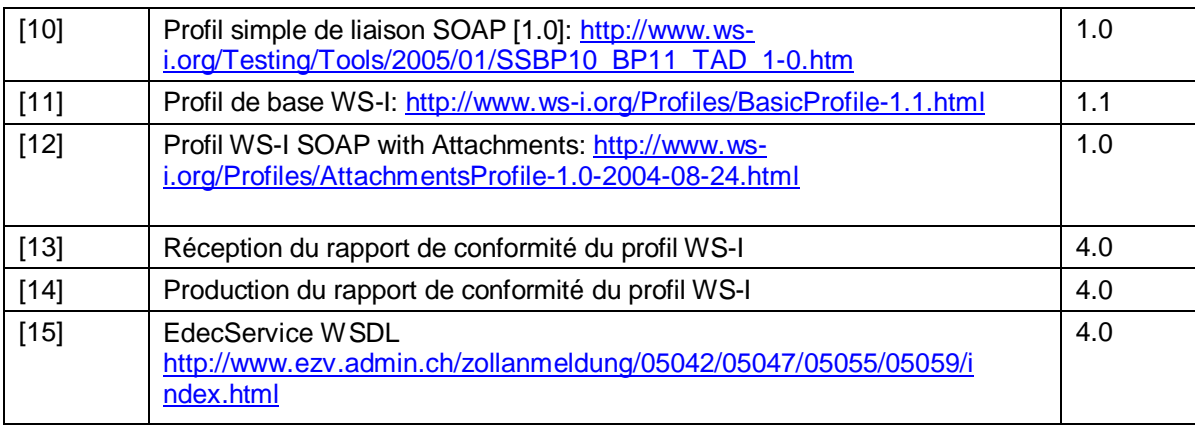

# **2 Aperçu des opérations**

## **2.1 Fonctions du service**

Le service de déclaration en douane e-dec «EdecService» permet de déclarer électroniquement une exportation ou une importation ainsi que le transfert d'une déclaration d'exportation par un expéditeur agréé. Le service renvoie une réponse de la douane, y compris les documents PDF qui s'y rapportent. Les fonctions du service sont offertes sur plusieurs canaux de communication:

- service web
- courriel

L'un ou l'autre de ces deux canaux de communication peut être utilisé. La différence porte sur le plan technique: le service web est synchrone, tandis que le service de messagerie est asynchrone.

**Remarque**: les réponses supplémentaires asynchrones (par exemple en cas de correction d'une déclaration par le douanier) sont transmises par un autre canal que le service web (par exemple le courrier électronique ou un service web supplémentaire).

## **2.2 Utilisation du service**

Le service est dévolu à l'intégration interentreprises (*business-to-business,* B2B) entre l'Administration fédérale des douanes (AFD) et ses clients. Pour utiliser ce service, ces derniers doivent adresser une demande à l'AFD.

L'authentification du système de l'utilisateur nécessite l'établissement d'un certificat de client (voir chapitre 3.7 Transport et sécurité).

### **2.3 Input du service**

- Déclaration en douane XML correspondant au schéma e-dec (edec  $v#$  #.xsd) (voir [1] et [3]).
- Demande de sélection et de transit XML correspondant au schéma e-dec (edecSelectionAndTransit  $v # #.xsd)$  (voir [1] et [4]).

**Note:** Les envois de groupage ne sont pas supportés par le canal du service web. Bien que le schéma XML autorise un nombre indéfini d'éléments goodsDeclaration, le service ne peut traiter qu'une seule goodsDeclaration.

## **2.4 Output du service**

 Réponse de la douane XML correspondant au schéma XML réponse e-dec (edecResponse  $v # #.xsd)$  (voir [1] et [5]).

Le service restitue en outre une série de documents PDF; chacun de ces documents est optionnel et dépend du cas de figure. Afin de permettre l'identification du type de document, chaque fichier PDF attaché porte un nom de partie dans WSDL. Ces noms se fondent sur la convention de dénomination *platform\_service\_documentType:*

Liste d'importation: e-dec Import EL

- Bulletin de délivrance: e-dec Import BS
- Décision de taxation TVA (importation): e-dec Import\_VVM
- Décision de taxation douane (importation): e-dec Import\_VVZ
- Remboursement TVA: e-dec\_Import\_RBM
- Remboursement douane: e-dec Import\_RBZ
- Liste d'exportation douane: e-dec Export AL

Le nom de partie du fichier WSDL est utilisé lors de la création de l'identifiant de contenu du message de réponse. L'identifiant de contenu est créé conformément à l'encodage décrit dans le chapitre 3 du document Profiles WS-I SOAP with Attachments (voir [11] R2933).

Structure de l'identifiant de contenu: <[PARTNAME]=[CORRELATIONID] [INDEX]@ezv.admin.ch>

- $\bullet$  [PARTNAME] Nom de partie du fichier WSDL
- [CORRELATIONID] Identifiant de corrélation du message JMS
- [INDEX] Numéro de la partie dans l'index. Ce dernier commence à 0.

Exemple: <e[-dec\\_Import\\_EL=-7093df8c:11a34a147dd:-4583\\_1@ezv.admin.ch>](mailto:-4583_1@ezv.admin.ch)

*Remarque: L'identifiant de contenu n'est utilisé que pour le canal du service web.*

En outre, les documents attachés ont un nom de fichier supplémentaire qui est spécifique à l'affaire traitée et fournit des renseignements sur la déclaration en douane initiale. Dans ce contexte, on applique la convention de dénomination suivante:

Pour les listes d'importation, les bulletins de délivrance et les listes d'exportation: *platform\_service\_documentType\_traderDeclarationNumber\_customsDeclarationNumber\_ version\_traderIdentificationNumber\_declarantNumber.type*

Pour les décisions de taxation et les justificatifs de remboursement: *plafform\_service\_documentType\_traderDeclarationNumber\_customsDeclarationNumber\_ version\_account.type*

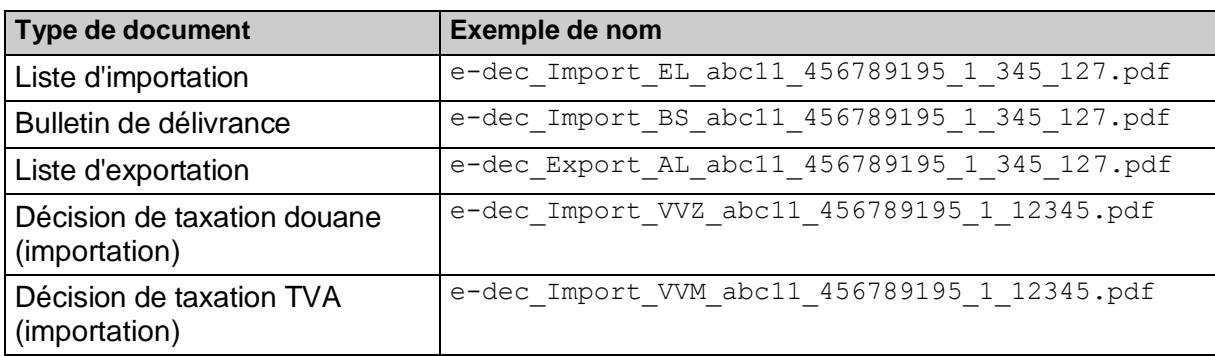

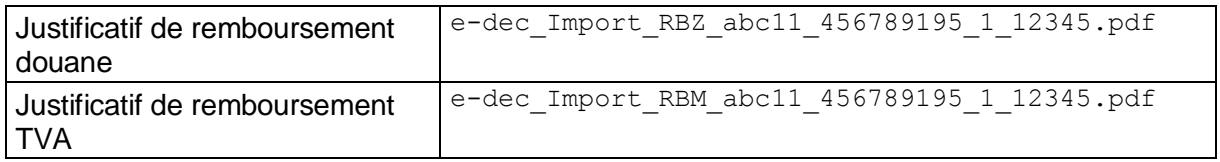

Les paragraphes suivants présentent les distinctions opérées entre les différents cas que l'on peut rencontrer dans les documents PDF établis. Pour une illustration graphique du flux de documents entre le système du client de la douane et e-dec, voir [1].

#### **2.4.1 Déclaration en douane d'importation e-dec**

Remarque: les messages actuellement décrits dans ce chapitre sont ceux qui sont échangés avec le service web. La plupart des détails sont identiques en ce qui concerne le service de messagerie électronique. Les détails concernant l'échange de courriers électroniques se trouvent actuellement encore au chapitre «Protocole» (*Protokoll*) du document [1].

#### **Transmission de l'acceptation en cas de dédouanement à la frontière**:

- Pour chaque déclaration en douane d'importation, e-dec envoie une réponse avec l'XML edecResponse dans le corps SOAP et deux fichiers PDF attachés. Les documents en pièces jointes sont les suivants:
	- o Déclaration d'importation au format PDF (nom de partie: e-dec\_Import\_EL; concernant la structure de l'identifiant de contenu, voir le chapitre 2.4 Output du service)
	- o Bulletin de délivrance au format PDF (nom de partie: e-dec\_Import\_BS; concernant la structure de l'identifiant de contenu, voir le chapitre 2.4 Output du service)

#### **Transmission de l'acceptation en cas de dédouanement à domicile**:

- Pour chaque déclaration en douane d'importation, e-dec envoie une réponse avec l'XML edecResponse dans le corps SOAP et deux fichiers PDF attachés. Les documents attachés sont les suivants:
	- $\circ$  Déclaration d'importation au format PDF (nom de partie:  $e$ -dec Import EL; concernant la structure de l'identifiant de contenu, voir le chapitre 2.4 Output du service)
	- $\circ$  Bulletin de délivrance au format PDF (nom de partie:  $e$ -dec Import BS; concernant la structure de l'identifiant de contenu, voir le chapitre 2.4 Output du service)

#### **Transmission de l'acceptation en cas de correction d'une déclaration en douane d'importation avant décompte**:

- Pour chaque déclaration en douane d'importation, e-dec envoie une réponse avec l'XML edecResponse dans le corps SOAP et deux fichiers PDF attachés. Les documents attachés sont les suivants:
	- $\circ$  Déclaration d'importation au format PDF (nom de partie:  $e$ -dec Import EL; concernant la structure de l'identifiant de contenu, voir le chapitre 2.4 Output du service)
	- o Bulletin de délivrance au format PDF (nom de partie: e-dec Import BS, concernant la structure de l'identifiant de contenu, voir le chapitre 2.4 Output du service)

#### **Transmission de la réponse en cas de correction d'une déclaration en douane d'importation après décompte:**

 Pour chaque déclaration en douane d'importation, e-dec envoie une réponsecomprenant le message XML edecResponse dans le corps SOAP. La réponse précise que la déclaration en douane est en attente d'acceptation par le spécialiste de douane. Après expertise par les soins du douanier, l'acceptation ou le rejet de la correction est donné sous la forme d'une réponse supplémentaire asynchrone (edecResponse et, en cas d'acceptation, de liste d'importation).

#### **Transmission de la déclaration en douane d'importation en cas de corrections (apportées d'office) par la douane**

- Si une correction est apportée par un spécialiste de douane, e-dec envoie un courriel avec l'XML edecResponse dans le corps SOAP, deux documents PDF attachés et la déclaration en douane sous forme XML. Les documents attachés sont les suivants:
	- o Liste d'importation en format PDF (nom de partie: e-dec\_Import\_EL; concernant la structure de l'identifiant de contenu, voir le chapitre 2.4 Output du service)
	- $\circ$  Bulletin de délivrance en format PDF (nom de partie:  $e$ -dec Import BS; concernant la structure de l'identifiant de contenu, voir le chapitre 2.4 Output du service)
	- $\circ$  Déclaration en douane d'importation en format XML (nom de partie:  $e$ dec\_Import; concernant la structure de l'identifiant de contenu, voir le chapitre 2.4 Output du service)

#### **Transmission du refus en cas d'erreur de validation** *(message rejected by e-dec because validation failed)***:**

- Pour chaque déclaration en douane d'importation, e-dec renvoie une réponse comprenant le message XML edecResponse dans le corps SOAP. La réponse contient dans l'élément XMLSchemaErrors des détails sur l'erreur de validation que l'analyseur syntaxique XML a identifiée.
- Aucun fichier attaché n'est renvoyé<sup>1</sup>.

#### **Transmission du refus en cas d'erreur détectée dans le cadre du test de plausibilité**  *(message rejected by e-dec because of rule error)***:**

 Pour chaque déclaration en douane d'importation, e-dec envoie une réponse comprenant le message XML edecResponse dans le corps SOAP. La réponse contient dans l'élément ruleErrors des détails sur l'erreur.

#### **2.4.2 Déclaration en douane d'exportation e-dec**

Les informations sur la déclaration en douane d'exportation se trouvent dans le document [1].

#### **Transmission de l'acceptation:**

 e-dec renvoie pour chaque déclaration en douane d'exportation une réponse avec le message XML edecResponse dans le corps SOAP et un document PDF*.* L'élément

**.** 

 $1$  Cela constitue une différence par rapport à la communication par le canal du courrier électronique, dans laquelle le message XML non valable est également renvoyé.

attaché est le suivant:

o Liste d'exportation en format PDF (nom de partie: e-dec\_Export\_AL; concernant la structure de l'identifiant de contenu, voir le chapitre 2.4 Output du service)

#### **Transmission de l'acceptation, y compris du transfert dans le système de transit:**

- e-dec renvoie pour chaque déclaration en douane d'exportation une réponse avec le message XML edecResponse dans le corps SOAP et un document PDF. L'élément attaché est le suivant:
	- o Liste d'exportation en format PDF (nom de partie: e-dec\_Export\_AL; concernant la structure de l'identifiant de contenu, voir le chapitre 2.4 Output du service)

#### **Transmission de l'acceptation en cas de correction d'une déclaration en douane d'exportation avant l'établissement de la décision de taxation:**

- e-dec renvoie pour chaque déclaration en douane d'exportation une réponse avec le message XML edecResponse dans le corps SOAP et un document PDF. L'élément attaché est le suivant:
	- o Liste d'exportation en format PDF (nom de partie: e-dec\_Export\_AL; concernant la structure de l'identifiant de contenu, voir le chapitre 2.4 Output du service)

#### **Transmission de l'acceptation en cas de correction d'une déclaration en douane d'exportation après l'établissement de la décision de taxation:**

 e-dec renvoie une réponse avec le message XML edecResponse dans le corps SOAP. La réponse précise que la déclaration en douane d'exportation est en attente d'acceptation par le douanier. Après expertise par le spécialiste de douane, l'acceptation ou le rejet de la correction est notifié sous la forme d'une réponse supplémentaire asynchrone (edecResponse et, en cas d'acceptation, liste d'importation).

#### **Transmission de l'acceptation en cas d'annulation d'une déclaration en douane d'exportation:**

 e-dec renvoie une réponse avec le message XML edecResponse dans le corps SOAP*.* La réponse précise que la déclaration en douane d'exportation est en attente d'acceptation par le spécialiste de douane. Après expertise par ce dernier, l'acceptation ou le rejet de l'annulation est notifié sous la forme d'une réponse supplémentaire asynchrone (edecResponse et, en cas d'acceptation, liste d'importation).

#### **Transmission de la déclaration en douane d'exportation en cas de correction (apportées d'office) par la douane:**

- Si une correction est apportée par un spécialiste de douane, e-dec envoie une réponse comprenant le message XML edecResponse dans le corps SOAP, un document PDF attaché et la déclaration en douane sous forme XML. Les éléments attachés sont les suivants:
	- $\circ$  Liste d'exportation en format PDF (nom de partie:  $e$ -dec Export AL; concernant la structure de l'identifiant de contenu, voir le chapitre 2.4 Output du service)
	- $\circ$  Déclaration en douane d'exportation en format XML (nom de partie:  $e$ -dec Export, concernant la structure de l'identifiant de contenu, voir le chapitre 2.4 Output du service)

#### **Transmission du refus en cas d'erreur de validation** *(message rejected by e-dec because validation failed)***:**

 Pour chaque déclaration en douane d'exportation, e-dec renvoie une réponse avec le message XML edecResponse dans le corps SOAP. La réponse contient dans l'élément XMLSchemaErrors des détails sur l'erreur de validation que l'analyseur syntaxique XML a identifiée. Aucun fichier attaché n'est renvoyé<sup>2</sup>.

#### **Transmission du refus en cas d'erreur détectée dans le cadre du test de plausibilité**  *(message rejected by e-dec because of rule error)***:**

 Pour chaque déclaration en douane d'exportation, e-dec renvoie une réponse avec le message XML edecResponse dans le corps SOAP. La réponse contient dans l'élément ruleErrors des détails sur l'erreur.

#### **Transmission d'un transfert d'une déclaration en douane d'exportation non-Ea:**

- Pour chaque déclaration en douane d'exportation, e-dec renvoie une réponse avec le message XML edecResponse dans le corps SOAP.
	- $\circ$  Liste d'exportation en format PDF (nom de partie:  $e$ -dec Export AL; concernant la structure de l'identifiant de contenu, voir le chapitre 2.4 Output du service)

#### **Transmission d'un transfert d'une déclaration en douane non-Ea, y compris le transfert dans le système de transit:**

- pour chaque déclaration en douane d'exportation, e-dec renvoie une réponse avec le message XML edecResponse dans le corps SOAP.
	- o Liste d'exportation en format PDF (nom de partie: e-dec\_Export\_AL, concernant la structure de l'identifiant de contenu, voir le chapitre 2.4 Output du service)

<sup>2</sup> La communication par le biais de la messagerie se fait d'une manière différente, car ce canal renvoie aussi les XML non valides.

# **3 Aperçu technique du service Web**

Le chapitre suivant décrit l'aspect technique du service web vers l'extérieur, donc du point de vue des clients de la douane. Pour la mise en œuvre interne du service, il se peut que d'autres interfaces soient possibles, car le service est connecté par divers intermédiaires (ESB).

## **3.1 Artefacts**

Les artefacts techniques suivants décrivent le service d'un point de vue formel:

- EdecService v # #.wsdl (WSDL pour l'EdecService, # # représentant la version supportée actuellement) **Remarque:** la version WSDL actuelle se trouve sous l'URL suivante: [http://www.ezv.admin.ch/pdf\\_linker.php?doc=EdecService\\_v\\_4\\_0](http://www.ezv.admin.ch/pdf_linker.php?doc=EdecService_v_4_0)
- EdecService Abnahme v # #.wsdl (WSDL pour EdecService pour système de réception,  $##$  représentant la version supportée actuellement) **Remarque:** la version WSDL actuelle se trouve sous l'URL suivante: [http://www.ezv.admin.ch/pdf\\_linker.php?doc=EdecService\\_Abnahme\\_v\\_4\\_0](http://www.ezv.admin.ch/pdf_linker.php?doc=EdecService_Abnahme_v_4_0)
- edec  $v#$  #.xsd (schéma XML pour les déclarations en douane,  $#$ représentant la version du schéma supportée actuellement)
- edecSelectionAndTransit v # #.xsd (schéma XML pour les déclarations en douane, #\_# représentant la version du schéma supportée actuellement)
- edecResponse  $v#$  #.xsd (schéma XML pour les réponses de la douane,  $#$ représentant la version du schéma supportée actuellement)

**Remarque:** Les versions des schémas XML supportées actuellement se trouvent à l'adresse suivante

<http://www.ezv.admin.ch/zollanmeldung/05042/05047/05055/05059/index.html>

# **3.2 Diagramme WSDL**

L'illustration 1 représente graphiquement un fichier écrit en langage de description des services Web (*web service description language*, WSDL). Le service prend en charge deux opérations: la première, goodsDeclarations, qui peut recevoir comme input le schéma XML edec et la deuxième, selectionAndTransit, qui peut recevoir comme input le schéma edecSelectionAndTransit.

La réponse se compose d'un champ de données XML correspondant au schéma edecResponse ainsi que de plusieurs fichiers PDF optionnels attachés, qui sont remis sous la forme d'extensions MIME. On a recours au protocole SOAP with Attachments (SwA), qui correspond au profil WS-I Attachments 1.0 (voir [9] et [11]).

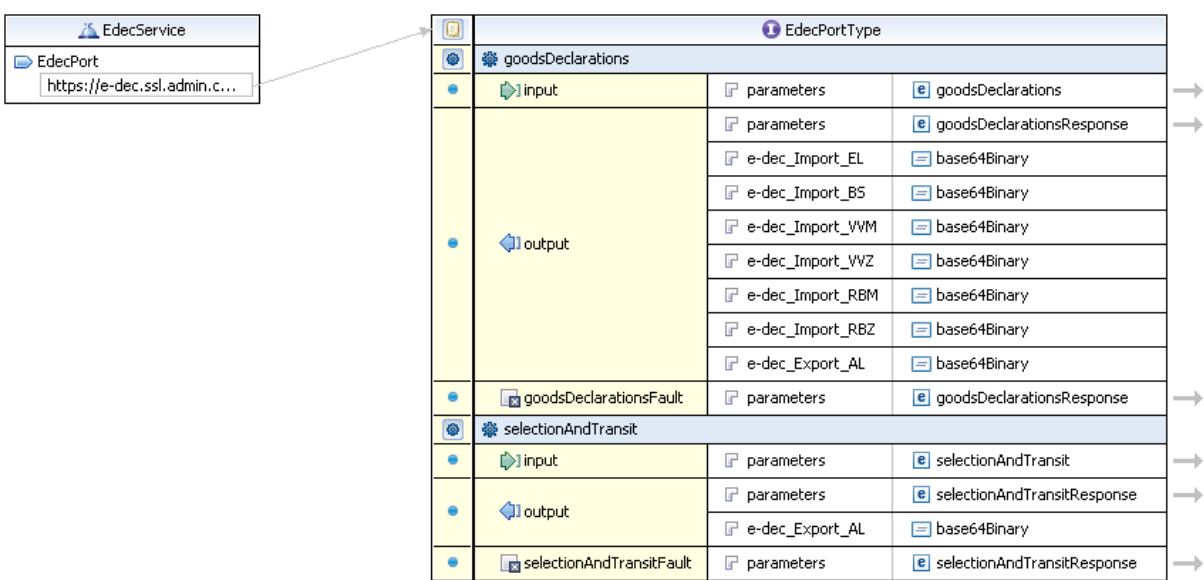

#### **Illustration 1: représentation graphique du service WSDL Edec**

La description WSDL du service se trouve sur le site Internet de l'Administration fédérale des douanes (siehe [15]).

L'interface du service est décrite de façon plus détaillée dans les chapitres suivants.

## **3.3 Compatibilité WS-I**

Les directives de l['organisation Web services interoperability \(WS-I\)](http://www.ws-i.org/) sont prises en compte pour créer le fichier WSDL. Ce dernier suit en outre les directives des profils Attachments [12].

Les directives sont contrôlées avec des outils de test appelés *Interoperability Testing Tools*  (version 1.1) que l'organisation WS-I met à disposition sur son site Internet. Ces outils védifient les directives des profils Simple Soap Binding Profile [10] et Basic Profile [11]. Les résultats sont enregistrés dans le rapport Profile conformance report [13] (environnement de réception) et [14] (environnement de production).

Le rapport Profile conformance report indiquent que les WSDL ne sont pas compatibles, car ces derniers n'enfreignent aucune des assertions du test SSBP2403 définies dans le profile Simple soap binding profile. Cette infraction est compensée grâce à la règle R2901 décrite dans le profile Attachments Profile. Les directives du profile Attachments Profile sont contrôlées manuellement, car aucun outil de test n'est disponible.

#### **Espaces de noms Service** <http://www.e-dec.ch/services/Edec/v4/> **Schéma e-dec** <http://www.e-dec.ch/xml/schema/edec/v4/> **Schéma edecSelectionAndTransit** http://www.edec.ch/xml/schema/edecSelectionAndTransit/v4 **Schéma edecResponse** | <http://www.e-dec.ch/xml/schema/edecResponse/v4/>

## **3.4 Espaces de noms (***namespaces***)**

# **3.5 Opérations du service**

**Remarque**: le service prend en charge deux opérations qui peuvent être utilisées pour plusieurs types de déclarations (importation et exportation).

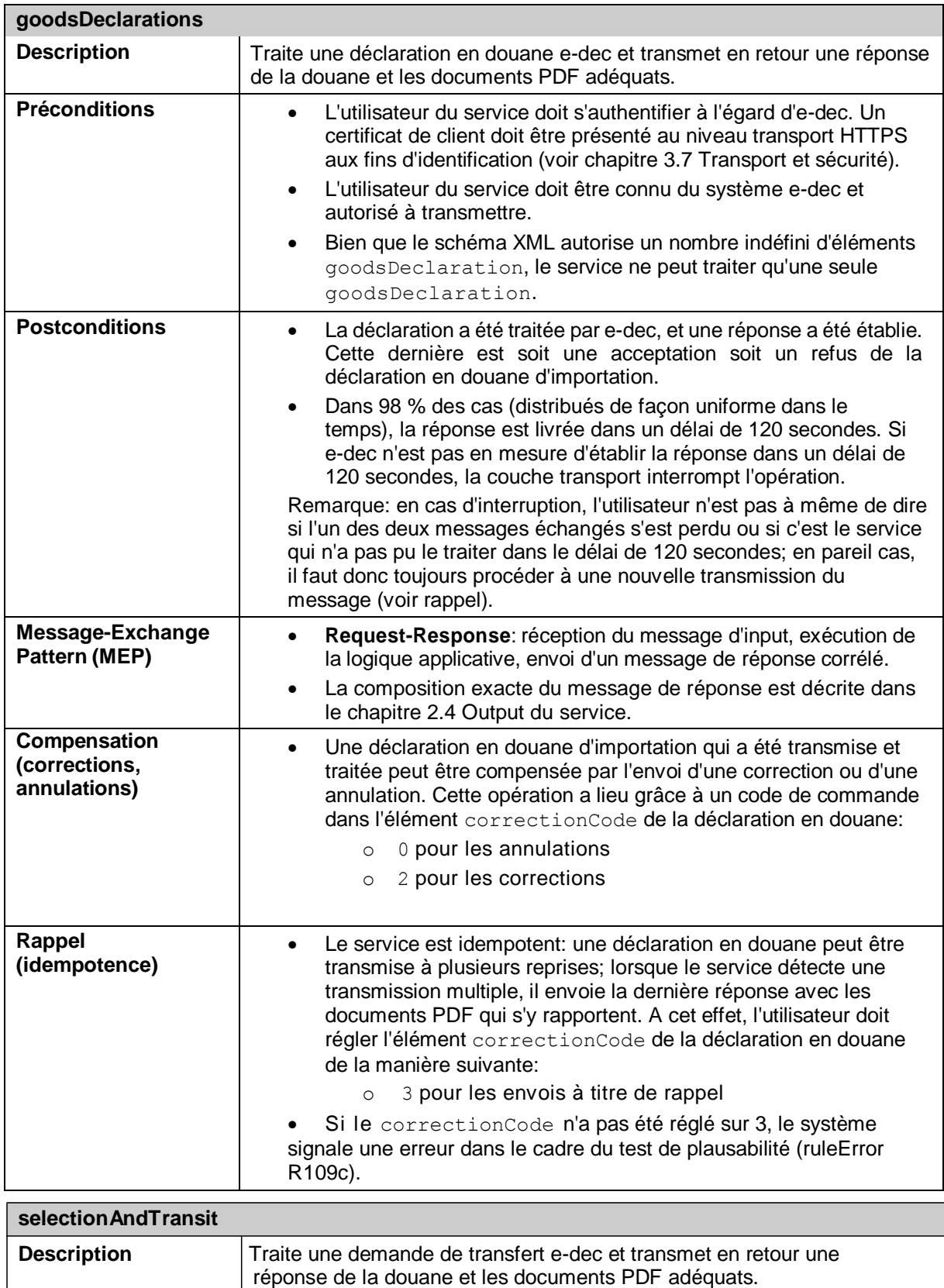

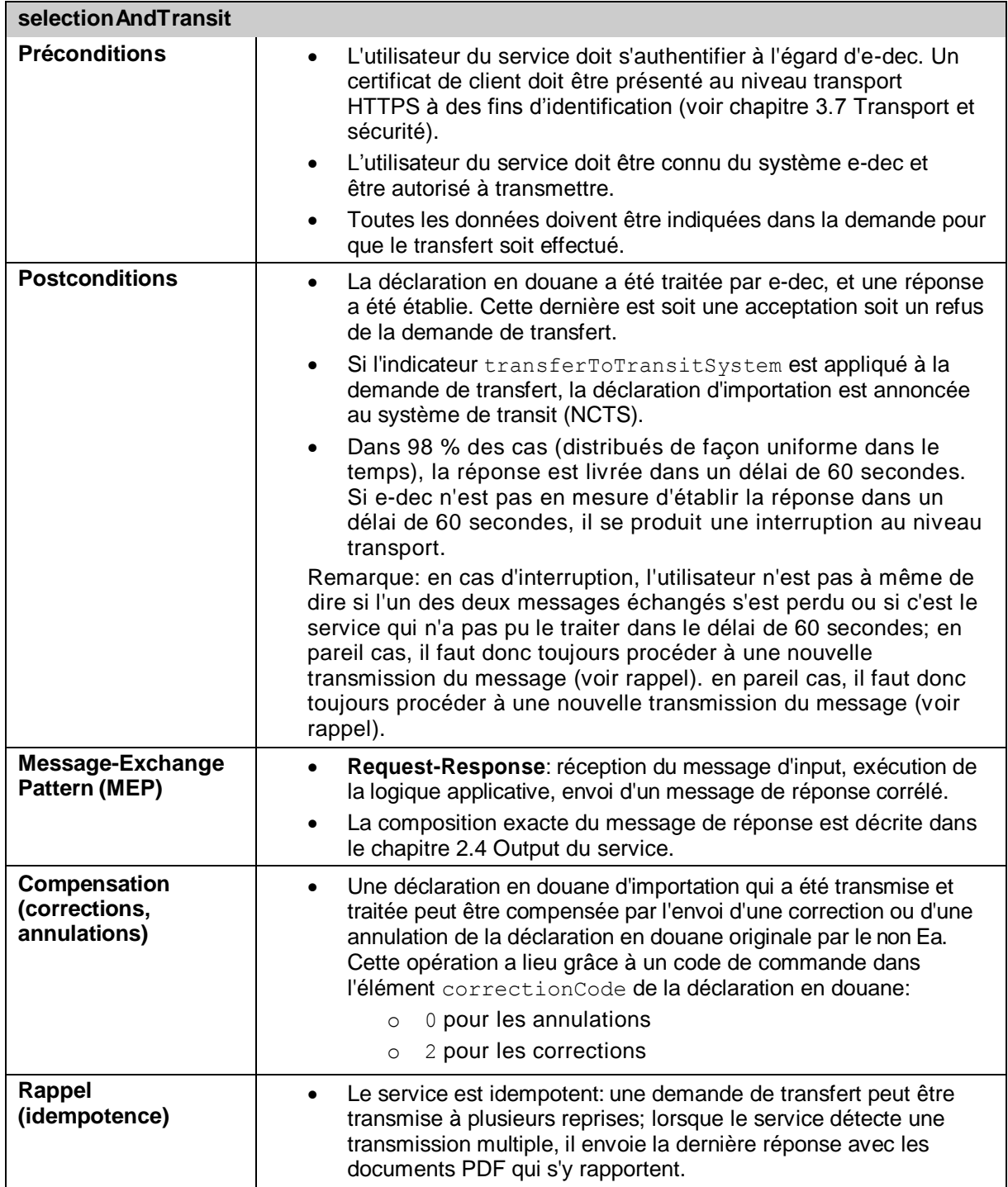

# **3.6 Input, output et messages d'erreur**

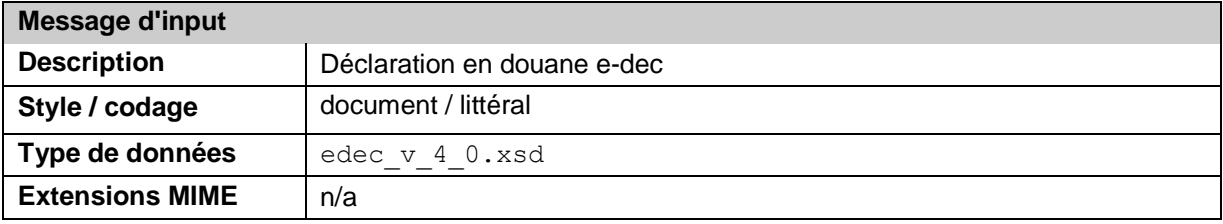

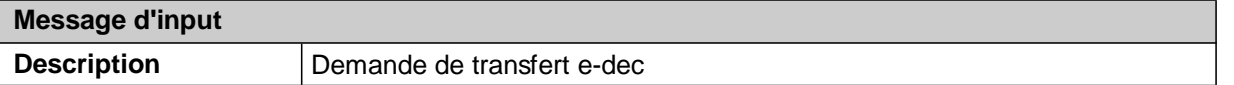

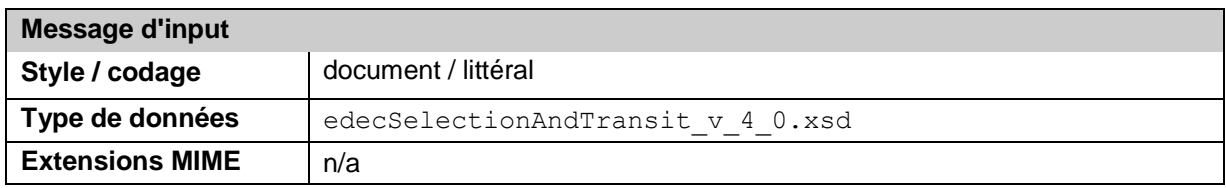

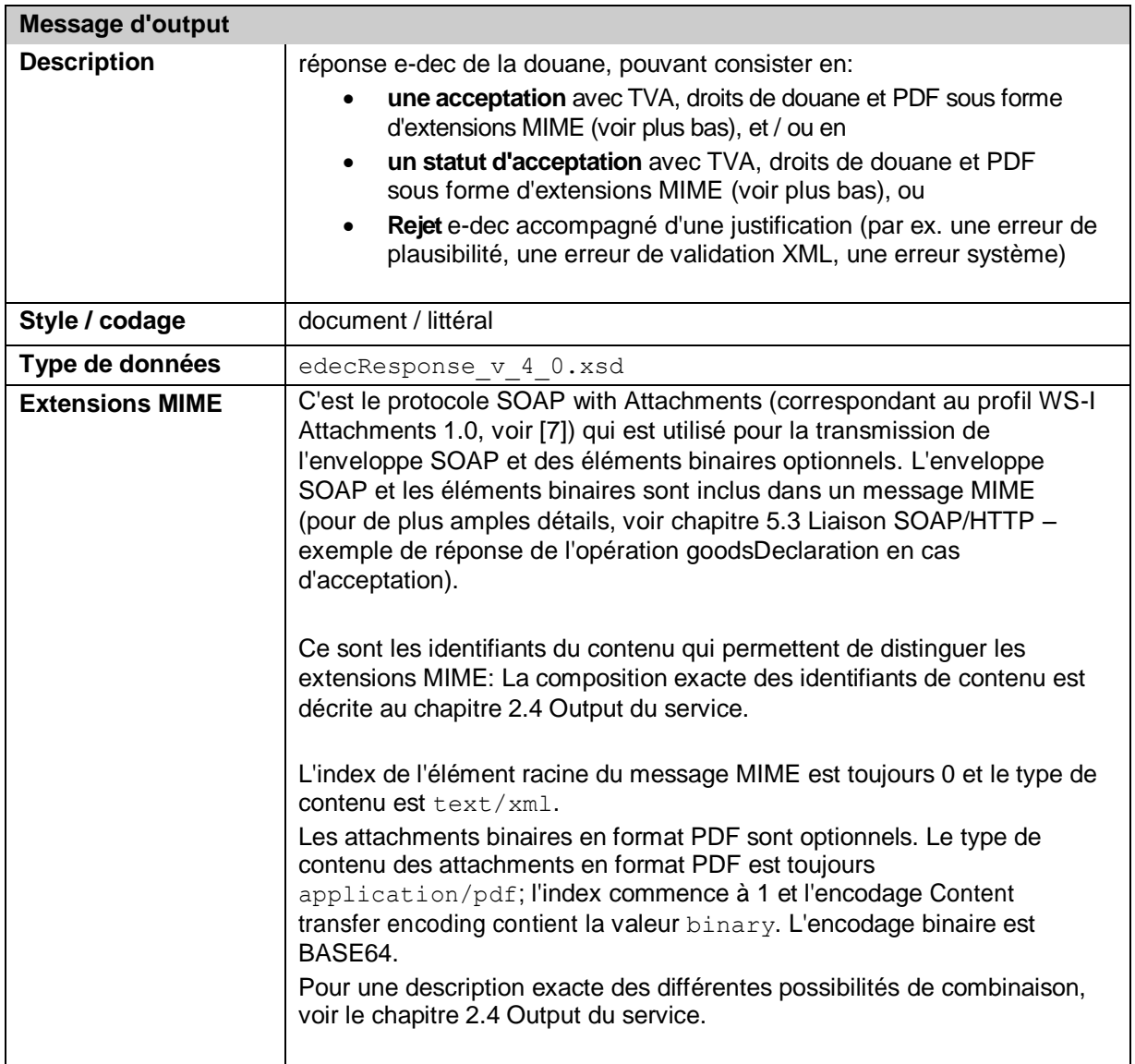

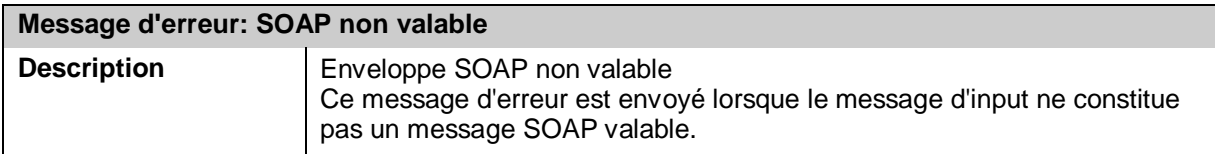

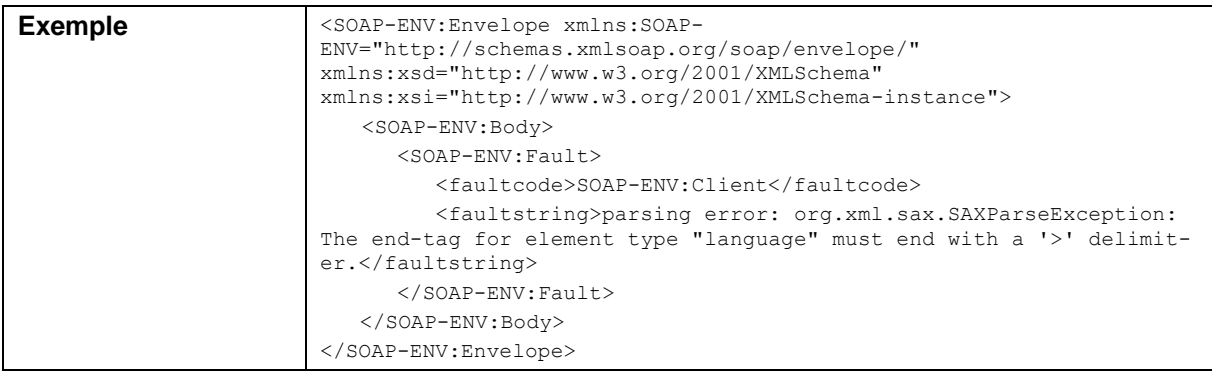

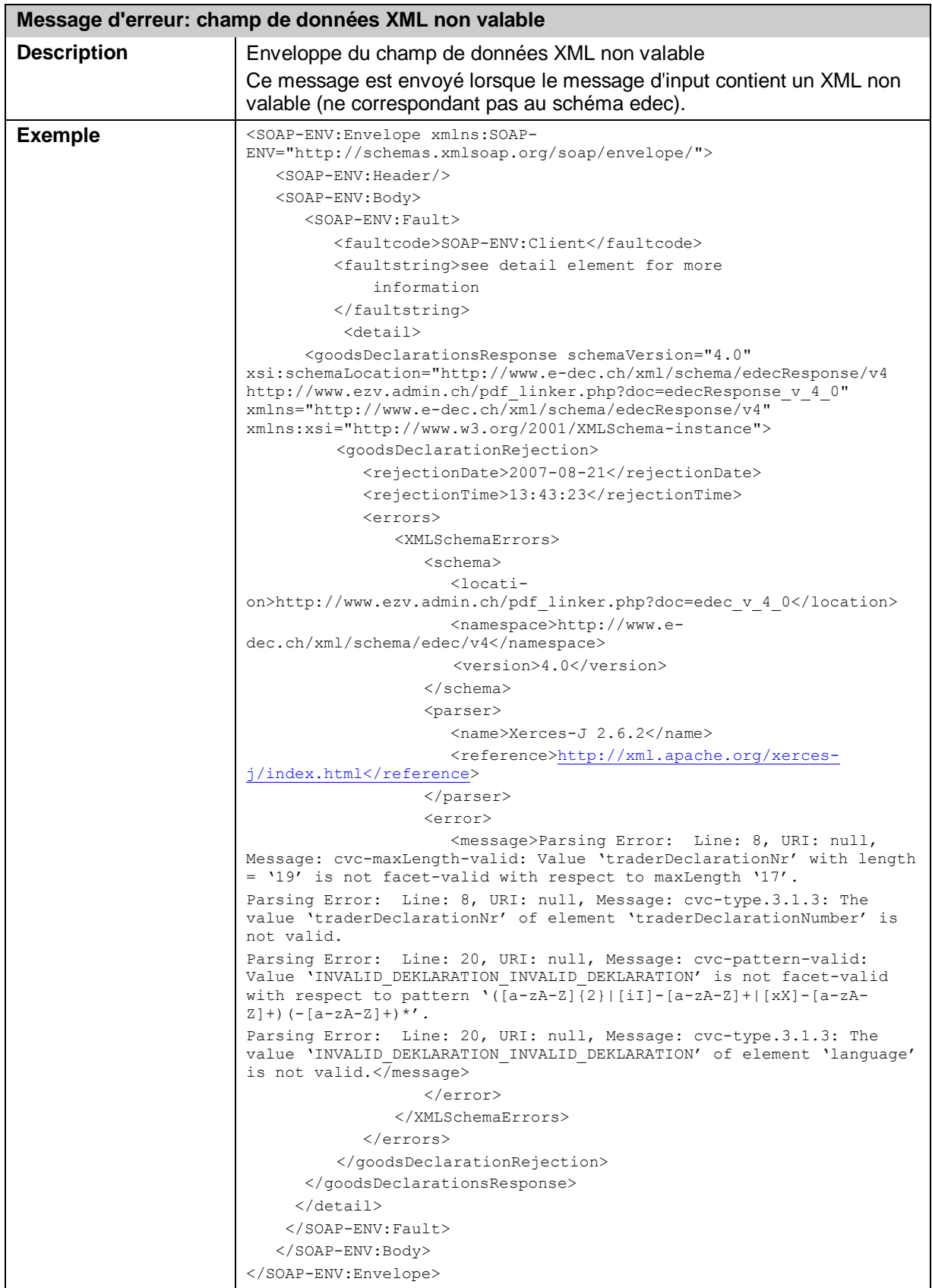

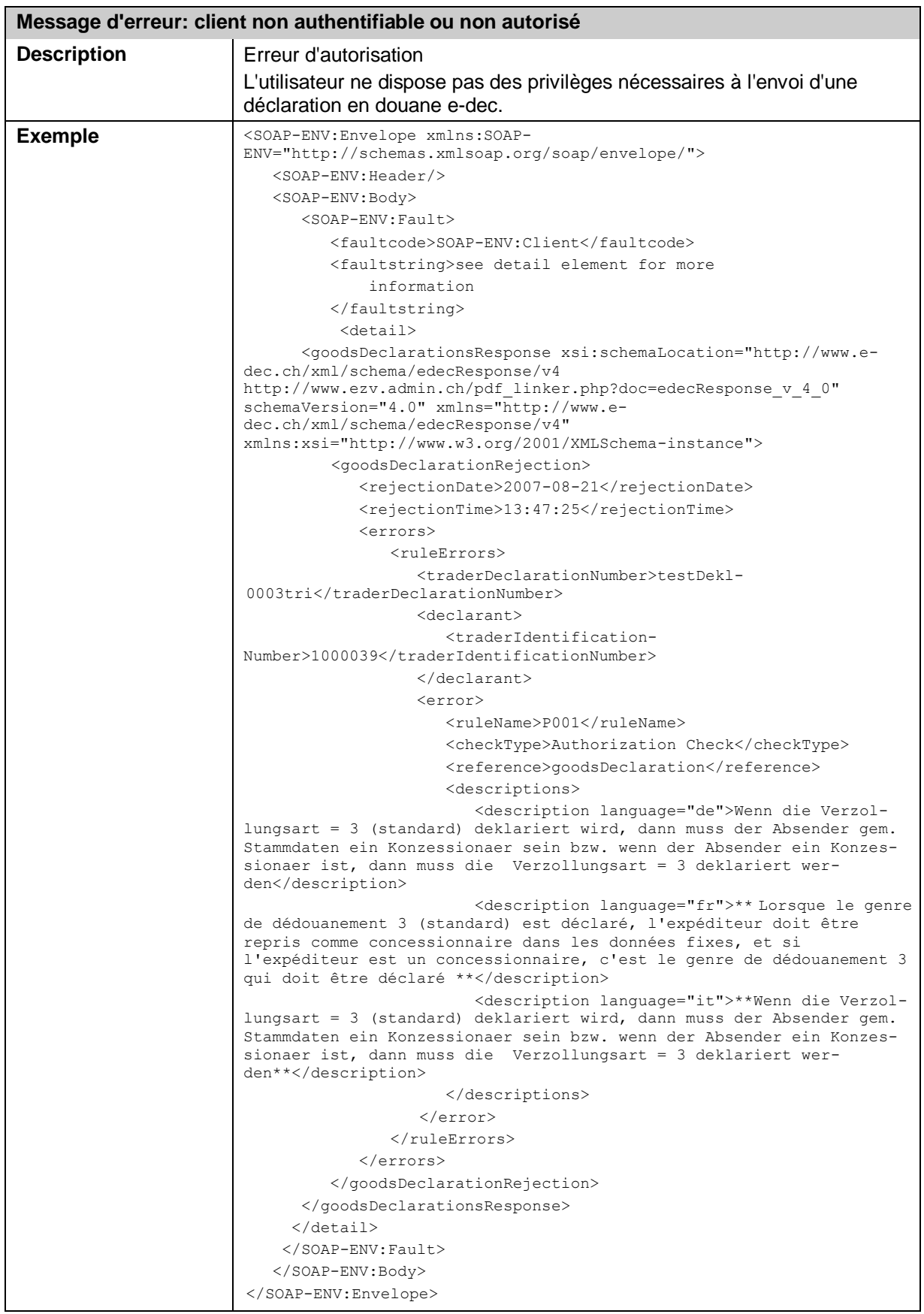

# **3.7 Transport et sécurité**

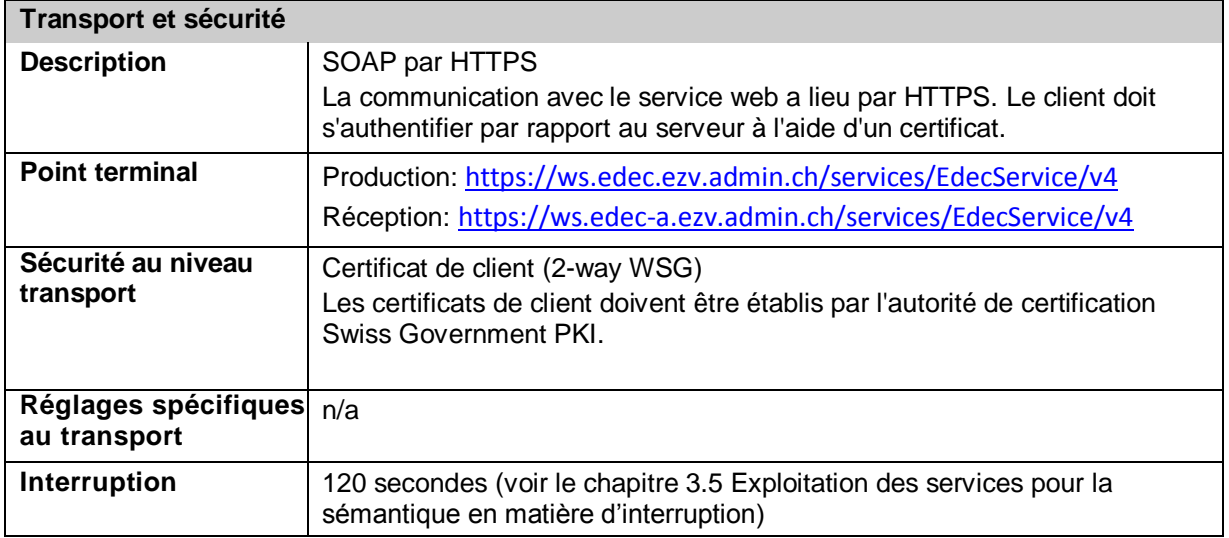

# **3.8 Fiabilité de la délivrance**

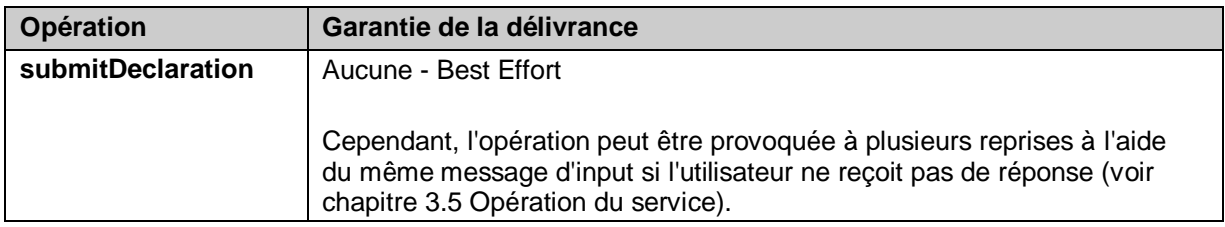

# **3.9 Règles (***policies***)**

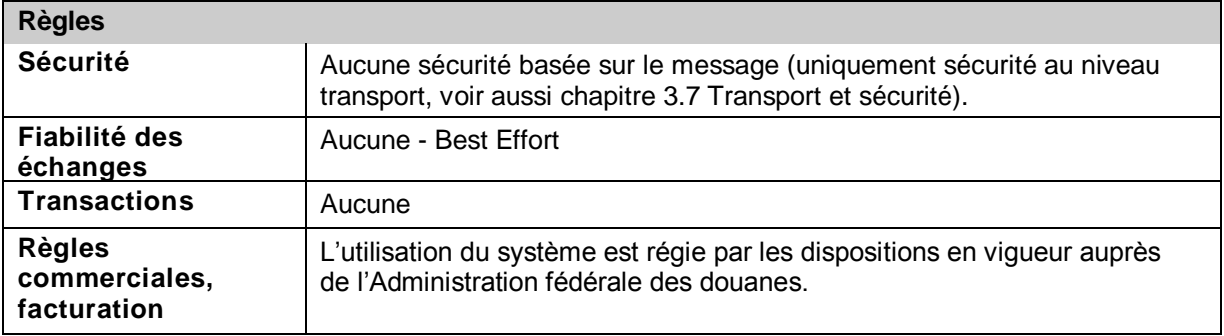

# **3.10 Accord de niveau de service**

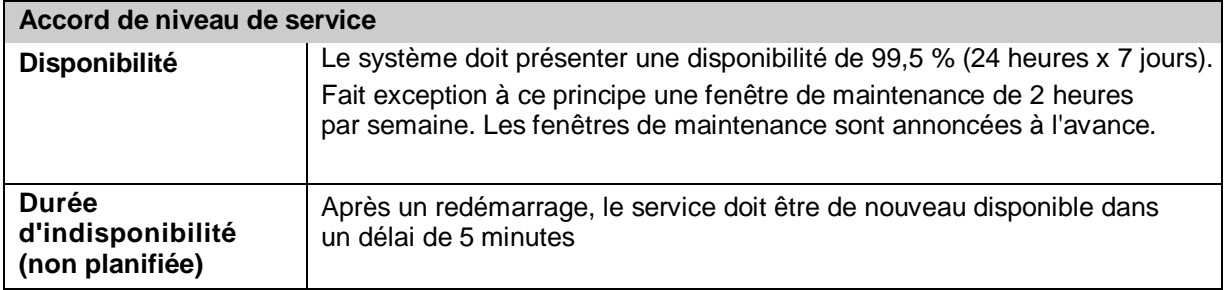

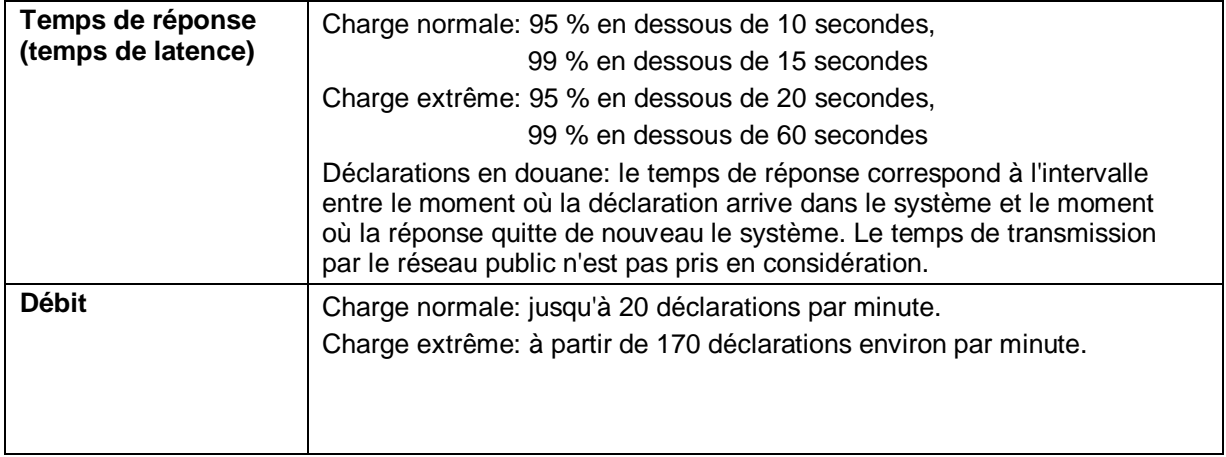

# **4 Aperçu technique des courriels**

En parallèle au canal de communication SOAP/HTTPS, EdecService soutient également l'accès via SMTP. On peut utiliser dans ce cas des courriers électroniques cryptés comme des courriers électroniques en plein texte pour le transport de messages e-dec et de fichiers PDF. Pour assurer l'authenticité et la sécurité en matière d'écoute, il est recommandé d'utiliser des courriers électroniques cryptés et signés. Par rapport au SOAP/HTTPS, le courrier électronique a l'avantage de la diffusion large: quasiment chaque utilisateur du système dispose d'une propre adresse de courrier électronique qui peut servir de point terminal pour les messages e-dec (synchrones et asynchrones).

Si la transmission de courrier électronique à e-dec est cryptée et signée, la réponse d'e-dec sera renvoyée à l'expéditeur cryptée et signée.

# **4.1 Système de test (non crypté)**

*Adresse de courrier électronique pour les courriels non cryptés:*  [customs\\_declaration\\_unsigned\\_a@edec.ezv.admin.ch](mailto:customs_declaration_unsigned_a@edec.ezv.admin.ch)

*Courrier électronique*: courriel avec déclaration XML edecImport dans le fichier inséré en tant que MIME Multipart-Message

*Encoding déclaration en douane XML*: UTF-8

*Content-Type déclaration en douane XML*: text/xml, application/xml ou application/octet-stream

*Identification de l'expéditeur:* pour envoyer des courriers électroniques test à l'adresse susmentionnée, l'adresse de courrier électronique du transitaire expéditeur doit être communiquée à l'AFD. Seuls les courriers électroniques d'expéditeurs connus seront traités par e-dec. Les expéditeurs non identifiables ne reçoivent pas de réponse.

*Adresse de messagerie de l'expéditeur e-dec:* Fro[m:](mailto:customs_declaration_unsigned_a@edec.ezv.admin.ch) customs declaration unsigned a@edec.ezv.admin.ch, ReplyTo: customs declaration response a@edec.ezv.admin.ch,

## **4.2 Système de test (crypté et signé)**

*Adresse de courrier électronique pour les courriels cryptés et signés:* [customs\\_declaration\\_a@edec.ezv.admin.ch](mailto:customs_declaration_a@edec.ezv.admin.ch)

*Cryptage des courriels, y compris des fichiers insérés*: S/MIME version 3. Pour le cryptage, il faut utiliser le certificat X.509 du système de test. Il est disponible sur le site e-dec de la douane (Déclaration en douane / Signature numérique et cryptage: <http://www.ezv.admin.ch/zollanmeldung/05042/05047/05055/05060/index.html>

*Signature des courriels et des fichiers insérés: signature établie avec la clé privée du transitaire.*

*Identification de l'expéditeur:* pour envoyer des courriers électroniques test à l'adresse susmentionnée, il faut que le certificat X.509 du transitaire figure dans l'AdminDir<sup>3</sup> de l'OFIT. En outre, le certificat doit être valable (durée, non révoqué).

AdminDir<sup>3</sup> est le répertoire central LDAP de la Confédération. 21/2

L'adresse de courrier électronique de l'expéditeur est ignorée lors de la vérification de la signature. Les courriers électroniques d'expéditeurs non authentifiables ne seront pas traités et l'expéditeur ne reçoit pas de réponse.

*Adresse de messagerie de l'expéditeur e-dec:* From: [customs\\_declaration\\_a@edec.ezv.admin](mailto:customs_declaration_a@edec.ezv.admin.ch).ch, ReplyTo: [customs\\_declaration\\_response\\_a@edec.ezv.admin.ch](mailto:customs_declaration_response_a@edec.ezv.admin.ch)

# **4.3 Système de production (non crypté)**

*Adresse de courrier électronique pour les courriels non cryptés:*  [customs\\_declaration\\_unsigned@edec.ezv.admin.ch](mailto:customs_declaration_unsigned@edec.ezv.admin.ch)

Courrier électronique: courriel avec déclaration en douane XML ou demande de transfert dans le fichier inséré en tant que MIME Multipart-Message

*Encoding déclaration en douane XML*: UTF-8

*Content-Type déclaration en douane XML*: text/xml, application/xml ou application/octet-stream

*Adresse de messagerie de l'expéditeur e-dec:* Fro[m:](mailto:customs_declaration_unsigned@edec.ezv.admin.ch) [customs\\_declaration\\_unsigned@edec.ezv.admin.ch,](mailto:customs_declaration_unsigned@edec.ezv.admin.ch) ReplyTo: [customs\\_declaration\\_response@edec.ezv.admin.ch](mailto:customs_declaration_response@edec.ezv.admin.ch)

# **4.4 Système de production (crypté et signé)**

*Adresse de courrier électronique pour les courriels cryptés et signés:* [customs\\_declaration@edec.ezv.admin.ch](mailto:customs_declaration@edec.ezv.admin.ch)

*Cryptage des courriels et des fichiers insérés:* S/MIME version 3. Le certificat X.509 du système de production doit être utilisé pour crypter les courriels et les pièces jointes. Il se trouve sur le site Internet e-dec de la douane (services de la douane / signature numérique, cryptage:

[http://www.ezv.admin.ch/zollanmeldung/05042/05047/05055/05060/index.html\)](http://www.ezv.admin.ch/zollanmeldung/05042/05047/05055/05060/index.html).

*Signature des courriels et des fichiers insérés:* signature établie avec la clé privée du transitaire.

*Identification de l'expéditeur:* pour envoyer des courriers électroniques test à l'adresse susmentionnée, il faut que le certificat X.509 du transitaire figure dans l'AdminDir de l'OFIT. En outre, le certificat doit être valable (durée, non révoqué). L'adresse de courrier électronique de l'expéditeur est ignorée lors de la vérification de la signature. E-dec ne traite pas les courriels provenant d'expéditeurs qui ne peuvent être authentifiés et n'envoie aucune réponse à ceux-ci.

*Adresse de messagerie de l'expéditeur e-dec:* Fro[m: customs\\_declaration@edec.ezv.admin.ch,](mailto:customs_declaration@edec.ezv.admin.ch) ReplyTo: customs\_declaration\_response@edec.ezv.admin.ch

### **4.5 Noms de fichiers**

Ce chapitre décrit les différent noms de fichiers utilisés pour les annexes de courriel pour chaque type de service. Les noms entre accolades doivent être remplacés par la valeur correspondante de la déclaration en douane ou du justificatif:

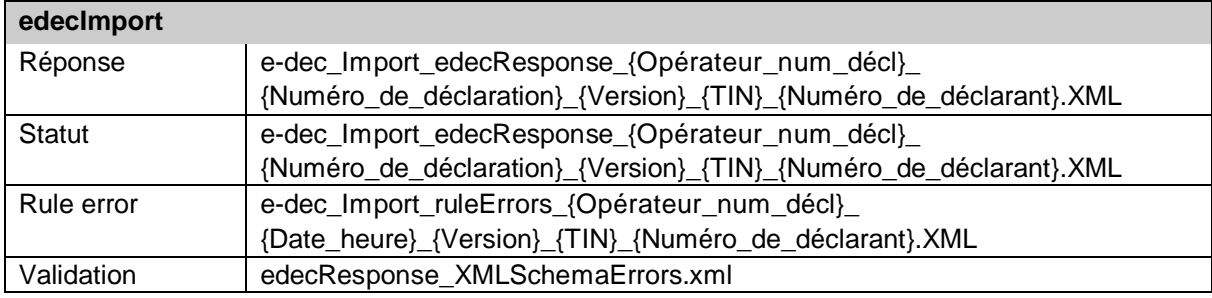

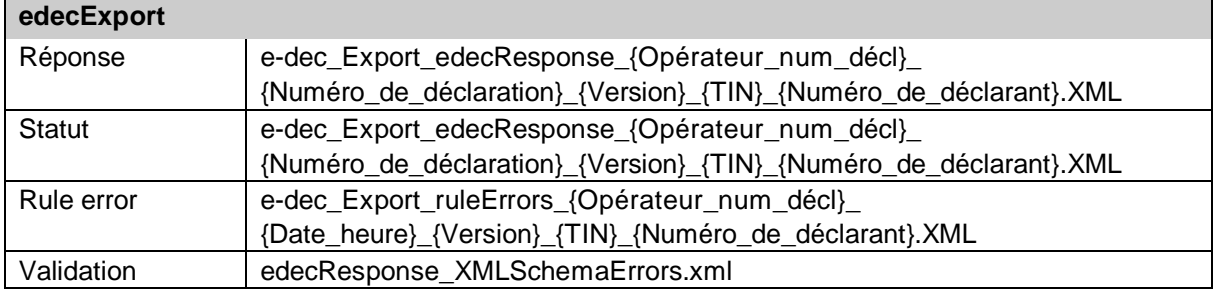

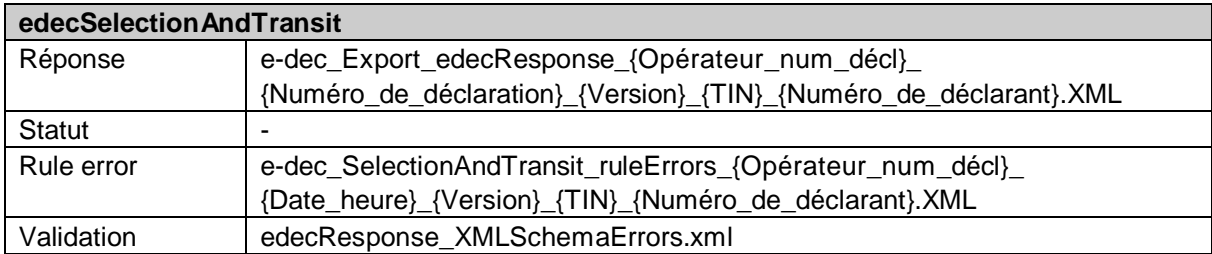

### **4.6 Informations techniques concernant la signature et le cryptage**

Le système traite et envoie les messages S/MIMEv3 signés et cryptés:

Enveloppe des attributs MIME:

- MIME-Version: 1.0
- Content-Type: multipart/signed; protocol= "application/pkcs7-signature"; micalg=sha1

Fichier inséré des attributs MIME (déclaration en douane, message de retour):

- Content-Type: application/octet-stream
- Content-Transfer-Encoding: base64

Fichier inséré des attributs MIME (signature):

- Content-Type: application/pkcs7-signature; Name= "smime.p7s"
- Content-Transfer-Encoding: base64
- Content-Disposition: attachment; filename="smime.p7s"

Chaque message signé doit contenir le certificat de l'expéditeur (multipart/signed et application/pkcs-signature MIME-Format).

Enveloppe des attributs MIME des courriers électroniques entrants et sortants:

- MIME-Version: 1.0
- Content-Type: application/pkcs7-mime; smime-type=enveloped-data; name="smime.p7m"

- Content-Transfer-Encoding: base64
- Content-Disposition: attachment; filename="smime.p7m"
- Content-Transfer-Encoding: base64

E-dec utilise les réglages suivants pour l'envoi de la réponse:

- RSA
- 3DES mit Schlüsselstärke 192b
- CBC/PKCS5Padding

Attributs MIME-Part des réponses e-dec:

Chaque partie de message du message MIME a "base64" comme Content-Transfer-Encoding (identique au NCTS).

### **4.7 Informations concernant les serveur de messagerie des clients de la douane et le spam**

Les serveurs de messagerie par le biais desquels les clients de la douane envoient des déclarations en douane à e-dec doivent posséder une adresse IP statique. Si cela n'est pas le cas, il y a un risque que des courriers envoyés par ces serveurs soient effacés car considérés comme des spams.

De nombreux serveurs de courrier électronique utilisent des filtres anti-spams, ces derniers ayant accès à des banques de données dans lesquelles figurent des listes d'adresses suspectes. Si un fournisseur de courrier électronique figure sur une telle liste, ses courriels sont considérés en conséquence comme des spams.

Si un fournisseur de courrier électronique figure sans motif sur une liste anti-spams, il doit prendre contact avec le Centre de service TIC pour vérifier si son adresse est bloquée parce qu'elle a bel et bien été ajoutée à une liste anti-spams. Ensuite, le fournisseur de courrier électronique doit prendre contact avec les administrateurs de la liste en question pour demander que son adresse soit retirée de la banque de données anti-spams.

### **4.8 Informations concernant les serveurs de messagerie e-dec**

Un nom DNS est défini pour les serveurs de messagerie e-dec. Il est fortement conseillé d'utiliser le nom DNS lors de la configuration de la part des clients plutôt que de se rapporter directement aux adresses IP des serveurs de messagerie. En effet, ces derniers se couplent à l'infrastructure e-dec lorsque l'adresse IP est utilisée, ce qui signifie que les systèmes des clients doivent être modifiés à chaque fois que le serveur subit des modifications.

Nom DNS du serveur de messagerie e-dec: edec.ezv.admin.ch

Le nom DNS peut être radié par le serveur DNS à disposition.

# **5. Annexe**

### **5.1 Code source du WSDL EdecService**

Voir <http://www.ezv.admin.ch/zollanmeldung/05042/05047/05055/05059/index.html>

### **5.2 Exemple de liaison SOAP/HTTP pour une annonce d'opération edecComplaintRequest**

La demande de service suivante constitue une version raccourcie du message SOAP dans la liaison SOAP/http.

```
POST /services/EdecService/v3 HTTP/1.1
Content-Type: text/xml;charset=UTF-8
SOAPAction: "goodsDeclarations" 
User-Agent: xxx
Host: xxx
Content-Length: xxx
<?xml version="1.0"?>
<SOAP-ENV:Envelope xmlns:SOAP-ENV="http://schemas.xmlsoap.org/soap/envelope/">
  <SOAP-ENV:Header/>
   <SOAP-ENV:Body>
     <goodsDeclarations xmlns="http://www.e-dec.ch/xml/schema/edec/v4" schemaVer-
sion="4.0" xmlns:xsi="http://www.w3.org/2001/XMLSchema-instance"
xsi:schemaLocation="http://www.e-dec.ch/xml/schema/edec/v4
http://www.ezv.admin.ch/pdf_linker.php?doc=edec_v_4_0">
        <goodsDeclaration>
          <serviceType>1</serviceType>
          <traderDeclarationNumber>123</traderDeclarationNumber>
[…]
        </goodsDeclaration>
     </goodsDeclarations>
   </SOAP-ENV:Body>
</SOAP-ENV:Envelope>
```
### **5.3 Exemple de liaison SOAP/HTTP pour une confirmation de réception d'opération goodsDeclarations (importation)**

Les lignes ci-dessous constituent un exemple SOAP/HTTP avec liaison SOAP avec fichiers insérés (with attachments) pour le corps SOAP et les éléments PDF binaires. Le corps SOAP et les fichiers PDF ont été raccourcis.

```
HTTP/1.1 200 OK
Date: Thu, 15 Feb 2007 11:04:37 GMT 
Server: Unknown
Servlet-Engine: Unknown (Servlet 2.2; JSP 1.1)
Content-Type: multipart/related; boundary="---- Part 9 22777523.1171537495929"
------ Part 9 22777523.1171537495929
Content-Type: text/xml; charset=UTF8
Content-Transfer-Encoding: 8bit
Content-Description: e-dec_Import_edecResponse_1171537768906_272216_1_1000031_1.xml
```
25/27

```
Content-ID: <parameters=-7093df8c:11a34a147dd:-4583_0@ezv.admin.ch>
<?xml version="1.0" encoding="UTF-8"?>
<SOAP-ENV:Envelope xmlns:edec="http://www.e-dec.ch/xml/schema/edecResponse/v4">
  <SOAP-ENV:Header/>
  <SOAP-ENV:Body>
     <goodsDeclarationsResponse schemaVersion="4.0"
xsi:schemaLocation="http://www.e-dec.ch/xml/schema/edecResponse/v4
http://www.ezv.admin.ch/pdf_linker.php?doc=edecResponse_v_4_0" xmlns="http://www.e-
dec.ch/xml/schema/edecResponse/v4" xmlns:xsi="http://www.w3.org/2001/XMLSchema-
instance">
       <goodsDeclarationAcceptance>
        <traderDeclarationNumber>123</traderDeclarationNumber> 
           [\ldots]</goodsDeclarationAcceptance>
     </goodsDeclarationsResponse>
   </SOAP-ENV:Body>
</SOAP-ENV:Envelope>
------ Part 9 22777523.1171537495929
Content-Type: application/pdf
Content-Transfer-Encoding: binary
Content-Description: e-dec_Import_EL_1171537768906_272216_1_1000031_1.pdf
Content-ID: <e-dec Import EL=-7093df8c:11a34a147dd:-4583 1@ezv.admin.ch>
$PDF-1.4[...]
%%EOF
------ Part 9 22777523.1171537495929
```
### **5.4 Exemple de liaison SOAP/HTTP pour une annonce d'opération selectionAndTransit**

```
POST /services/EdecService/v3 HTTP/1.1
Content-Type: text/xml;charset=UTF-8
SOAPAction: "selectionAndTransit" 
User-Agent: xxx
Host: xxx
Content-Length: xxx
<?xml version="1.0"?>
<SOAP-ENV:Envelope xmlns:SOAP-ENV="http://schemas.xmlsoap.org/soap/envelope/">
  <SOAP-ENV:Header/>
  <SOAP-ENV:Body>
     <selectionAndTransit xmlns="http://www.e-
dec.ch/xml/schema/edecSelectionAndTransit/v4" schemaVersion="4.0" 
xmlns:xsi="http://www.w3.org/2001/XMLSchema-instance" xsi:schemaLocation="
http://www.e-dec.ch/xml/schema/edecSelectionAndTransit/v4
http://www.ezv.admin.ch/pdf linker.php?doc=edecSelectionAndTransit_v_4_0">
        <traderIdentificationNumber>
        […]
        </transferToTransitSystem>
     </selectionAndTransit >
   </SOAP-ENV:Body>
</SOAP-ENV:Envelope>
```
## **5.5 Exemple de liaison SOAP/HTTP pour une confirmation de réception d'opération selectionAndTransit**

La réponse est généralement similaire à celle d'une goodsDeclarationsResponse au chapitre 5.3.